## SAP ABAP table CMBLTPSCB LIN {CDB Table to Online Table CNLTAXPRSCB LIN}

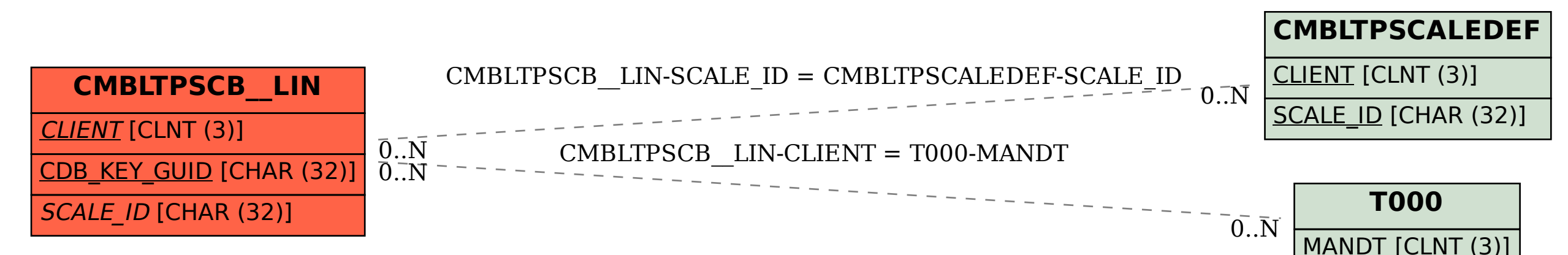